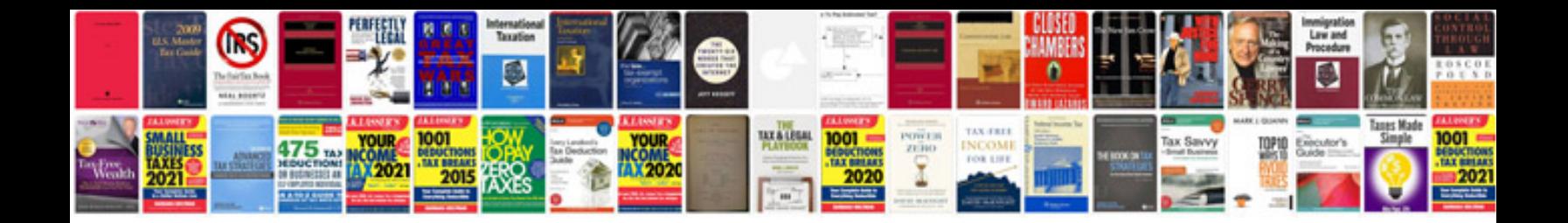

**Audi a6 service manual 2005**

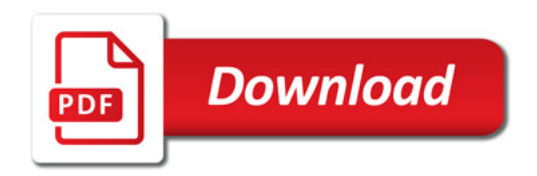

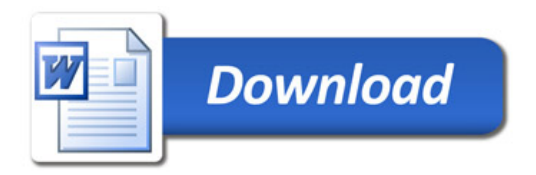